# I N S T R U K C J A O B S Ł U G I **SZYFRATORA SNO**

#### **ZASTOSOWANIE:**

**-**Włączaniei wyłączanie central alarmowych,

-Sterowanie zamkami elektromagnetycznymi w drzwiach /biura,sklepy,itd./,

-Blokada czujników systemów alarmowych w wybranych pomieszczeniach,

-Inne.

# **CECHY SZYFRATORA:**

-Liczba kodów : **10 + 1,**

-Rodzaje kodów: **SERWISOWY** (1), **GŁÓWNY** (1), **UŻYTKOWNIKA** (9),

-Możliwość powrotu do ustawień i kodów fabrycznych,

-Trzy wyjścia: przekaźnikowe **P1**, tranzystorowe OC **WY2**, przekaźnikowe **P2** (alarmowe),

-Dwukolorowa dioda LED,

-Beeper,

-Zabezpieczenie antysabotażowe przed oderwaniem od ściany,

-Zabezpieczenie przed próbą zgadywania kodu - alarm po 4-rech nieprawidłowych kodach,

- Praca wyjść **P1** i **WY2** mono lub bistabilna, konfigurowana z klawiatury,

-Programowany czas załączenia wyjść przy pracy monostabilnej,

- Możliwość zmiany wszystkich kodów i kasowania kodów UŻYTKOWNIKA,

-Kod o długości od 1 do 8 cyfr,

-Możliwość przyporządkowania wyjść poszczególnym UŻYTKOWNIKOM,

-Czas alarmowania stały i równy 30 sek.,

-Klawiatura lekko podświetlana na stałe oraz intensywnie przez 15sek. od naciśnięcia dowolnego klawisza (*w wersji szyfratora LIGHT)*,

-Niewrażliwość na zaniki zasilania: **WSZYSTKIE** ustawienia przechowywane są w pamięci nieulotnej urządzenia,

-Wszelkie ustawienia dokonywane są z klawiatury,

-Zabezpieczenie przed usunięciem kodów GŁÓWNEGO I SERWISOWEGO,

-Produkowane są dwie wersje szyfratorów w estetycznej metalowej obudowie:

 a.**SPO 4-3** klawiatura dostępna, b.**SPZ 4-3** obudowa zamykana na zamek mechaniczny. **DANE TECHNICZNE:**

-Napięcie zasilania od **11** do **16 V** (zalecane 12V),

-Pobór prądu: **8mA, 24mA** (przy załączonym przekaźniku **P1**). Dodatkowy pobór prądu **18mA** występuje podczas zadziałania przekaźnika alarmowego **P2**. W wersji szyfratora z podświetlaną klawiaturą rozświetlenie to dodatkowe **5mA.**

-Obciążalność wyjść: **WYJŚCIA PRZEKAŹNIKOWE: 2A dla 12V, 1A dla 24V, 0,5A dla 110V, WYJŚCIE WY2: 0,1A**(tranzystor OC z rezystorem 100 Ohm)

#### **BUDOWA I DZIAŁANIE SZYFRATORA**

Konstrukcja szyfratora oparta jest na mikroprocesorze. Urządzenie wyposażone jest w dwunasto-przyciskową klawiaturę numeryczną. Klawiatura zawiera klawisze z cyframi od 0 do 9 oraz oznaczone "\*", "#". Klawisz "\*" służy do wprowadzania urządzenia w TRYB SERWI-SOWY lub TRYB WPROWADZANIA KODÓW, natomiast klawisz "#" służy do zatwierdzania wprowadzonego kodu (co oznacza zmianę stanów wyjść **P1, WY2**). Urządzenie może zapamiętać max. 11 kodów: 10 kodów użytkownika (w tym KOD GŁÓWNY) i jeden KOD SERWISOWY. Kody użytkownika umożliwiają sterowanie wyjściami **P1, WY2** urządzenia. Wśród tych kodów wyróżniony jest: **KOD GŁÓWNY.** Umożliwia on wprowadzanie i kasowanie KODÓW UŻYTKOWNIKA (także zmianę KODU GŁÓWNEGO) oraz ustalanie, które wyjścia są uruchamiane przez dany kod. KOD SERWISOWY umożliwia zmianę:

- sposobu pracy wyjść układu: monostabilna lub bistabilna,

- czasu załączania tych wyjść w przypadku pracy monostabilnej.

 Szyfrator może pracować w dwu trybach: **Normalnym** i **Serwisowym.** W trybie **Normalnym** urządzenie oczekuje na podanie poprawnego kodu. Podanie KODU UŻYTKOWNIKA i zatwiedzenie klawiszem "#" aktywuje te wyjścia szyfratora, które są przypisane danemu użytkownikowi. Każdemu KODOWI UŻYTKOWNIKA można przypisać aktywowanie wyjść: **P1** lub **WY2** lub obu jednocześnie. Podanie KODU GŁÓWNEGO i naciśnięcie "\*" powoduje przejście do opcji programowania kodów użytkownika.

Układ zostaje wprowadzony w **Tryb Serwisowy** po podaniu KODU SERWISOWEGO i naciśnięciu "\*". (Wejście w TRYB SERWISOWY sygnalizowane jest dwoma sygnałami dźwiękowymi. W trybie tym można zmieniać czas załączania wyjść szyfratora w zakresie 1 - 255 sekund oraz zmieniać KOD SERWISOWY. Podanie czasu **ZERO** powoduje przełączanie danego wyjścia w tryb pracy bistabilnej.) Następnie należy wybrać co chcemy ustawić:

**Klawisz 1** - ustawianie czasu załączenia wyjścia **P1** lub,

**Klawisz 2** - ustawianie czasu załączenia wyjścia **WY2** lub,

**Klawisz 0** - zmiana KODU SERWISOWEGO.

 *UWAGA !* Niemożliwe jest skasowanie KODU SERWISOWEGO. Następnie należy podać czas załączenia wyjścia (lub nowy KOD SERWISOWY) i nacisnąć klawisz "#". Następuje powrót do TRYBU NORMALNEGO. Liczbę sekund, na jaką ma zostać aktywowane dane wyjście podaje się kolejno wprowadzając cyfry:  $1 \ 2 \# - 12$ sek.,  $0 \# -$  praca bistabilna,  $1 \ 5 \ 2 \# - 152$ sek. Czas wprowadzony może się różnić od czasu rzeczywistego o ok. 5%.

 *UWAGA ! Należy wykonywać pełne sekwencje zmian. Wprowadzenie innej cyfry niż oczekuje szyfrator powoduje powrót do TRYBU NORMALNEGO.*

Jeżeli po wprowadzeniu KODU SERWISOWEGO i "\*" usłyszymy jeden dłuższy sygnał to oznacza, że KOD został wprowadzony **nieprawidłowo.** Należy spróbować jeszcze raz.

#### **INSTRUKCJA MONTAŻU, URUCHAMIANIA I OBSŁUGI**

 Należy zamontować szyfrator np. na ścianie w taki sposób, aby dźwignia mikrowyłącznika antysabotażowego opierała się o podłoże. Przez odpowiedni otwór w dnie wprowadzić kabel połączeniowy i podłączyć zgodnie z potrzebami.

#### **Informacje ogólne:**

- klawisz "\*" wejście do trybu ustawiania lub rezygnacja z dotychczas wprowadzonych z klawiatury danych.
- klawisz "#" potwierdzenie wprowadzonych danych.
- jeden krótki sygnał dźwiękowy naciśnięcie klawisza.
- dwa krótkie sygnały dźwiękowe wybranie opcji w trybie programowania.
- jeden dłuższy sygnał dźwiękowy nieprawidłowy kod lub opcja.
- po każdej zakończonej zmianie w konfiguracji urządzenia następuje powrót do stanu, w którym oczekiwane jest podanie kodu (TRYB NORMALNY). **Uruchamianie wyjść szyfratora (P1 i WY2)**
- 1. Podać jeden z KODÓW UŻYTKOWNIKA (od 1 do 8 cyfr)
- 2.Nacisnąć klawisz "#" jeżeli kod został podany prawidłowo to dadzą się słyszeć dwa krótkie sygnały dźwiękowe(**2beep**) oraz zostaną uruchomione wyjścia (na czas wcześniej wprowadzony) te, które zostały wcześniej sko jarzone z wprowadzonym kodem. Jeżeli słyszalny będzie dłuższy sygnał, to wprowadzony kod nie jest zgodny z żadnym z KODÓW UŻYTKOWNIKA.

Z wyjściem przekaźnikowym **P1** związana jest dioda świecąca. Normalnie miga ona z częstotliwością 0.5 Hz. Sygnalizuje w ten sposób działanie urządzenia. W momencie zadziałania przekaźnika **P1** pali się na stałe.

Ustawianie **CZASU AKTYWOWANIA WYJŚĆ** zostało opisane wcześniej. **Wprowadzanie KODÓW UŻYTKOWNIKA**

 Podanie KODU GŁÓWNEGO umożliwia zmianę KODU UŻYTKOWNIKA oraz zmianę przyporządkowania wyjść urządzenia do poszczególnych KODÓW UŻYTKOWNIKA. Poszczególne klawisze odpowiadają:

Klawisz 1 - użytkownik 1

Klawisz 2 - użytkownik 2

 ................. - ...................... Klawisz 0 - KOD GŁÓWNY

KOD GŁÓWNY jest jednym z KODÓW UŻYTKOWNIKA

- 1.Wprowadzić KOD GŁÓWNY
- 2.Nacisnąć klawisz "\*" 2 beep
- 3.Podać numer UŻYTKOWNIKA (0...9) 2 beep
- 4.Podać nowy KOD (1..8 cyfr)
- 5.Nacisnąć klawisz "#" 2 beep
- 6.Nacisnąć klawisz 1 lub 2 lub 3 oznaczające:
	- 1 wprowadzany KOD załącza wyjście **P1,**
		- 2 wprowadzany KOD załącza wyjście **WY2,**
		- 3 wprowadzany KOD załączy oba wyjścia. 2beep

Nowy kod został wprowadzony. Pominięcie 4-tego kroku powoduje skasowanie danego UŻYTKOWNIKA. *UWAGA ! SKASOWANIE KODU GŁÓWNEGO NIE JEST MOŻLIWE.*

Wprowadzanie kodów musi obejmować pełną procedurę. Przerwanie np. na 5-tym kroku spowoduje, że nowy kod nie zostanie przyjęty.

#### **Podświetlanie**

Klawiatura urządzenia (dotyczy szyfratorów LIGHT) jest lekko podświetlana przez cały czas. Po naciśnięciu dowolnego klawisza na 15sek. włączane jest intensywne podświetlanie klawiatury.

# **Alarm**

Wyjście **P2** jest wyjściem alarmowym. Jest ono aktywowane na czas 30sek. w przypadku:

- czterokrotnego podania nieprawidłowego kodu w ciągu 15sek.

- po zadziałaniu wyłącznika antysabotażowego.

Podanie prawidłowego kodu powoduje zaprzestanie alarmowania, z wyjątkiem przypadku, gdy mikrowłącznik antysab. jest stale oderwany od np. ściany. Podczas alarmu wyjścia P2 i NO są zwarte, P2 i NC rozwarte. **Uwagi**

1.W przypadku identycznych: KODÓW GŁÓWNEGO i SERWISOWEGO NIE JEST MOŻLIWE WEJŚCIE DO **SERWISU !!.** Aby wejście do SERWISU było ponownie możliwe należy zmienić KOD GŁÓWNY. Użytkownik usiłujący wprowadzić KOD SERWISOWY po wprowadzeniu go i naciśnięciu "\*" wchodzi do opcji zmiany KODÓW UŻYTKOWNIKÓW.

2.Jeżeli wprowadzone zostaną dwa identyczne KODY UŻYTKOWNIKA, ale zostaną z nimi skojarzone inne wyjścia, to przy podaniu kodu zostaną uaktywnione wyjścia KODU o niższym numerze.

#### Przykład:

KOD UŻYTKOWNIKA 1 = 1234 ; aktywuje **P1**

KOD UŻYTKOWNIKA 5 = 1234 ; aktywuje **WY2**

Po podaniu kodu 1234 i "#" uaktywnione zostanie **P1,** natomiast **WY2** nie!.

# **Ustawienia fabryczne**

Na etapie produkcji szyfrator ma wprowadzone dwa kody:

# **SERWISOWY** i **GŁÓWNY.**

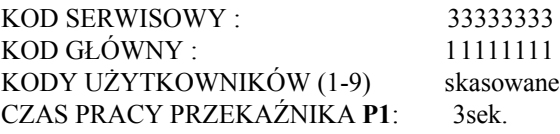

CZAS PRACY TRANZYSTORA **WY2**: 3sek.

W uzasadnionych przypadkach możliwy jest powrót do ustawień fabrycznych.

Aby ustawienia fabryczne zostały przywrócone należy: -odłaczyć zasilanie od szyfratora i poczekać min. 10sek.

-nacisnąć przycisk RESET i trzymając załączyć zasilanie szyfratora.

Powrót do ustawień fabrycznych sygnalizowane jest - 4 krótkie beep, 1 dłuższe.

Oprócz opisanych dotychczas wyjść (**WY2, MAS**-masa zasilania**, UZ**-plus zasilania,

**P1-NC-NO, P2-NC-NO**) jest wejście **LD1.** Podanie na to wejście dodatniego napięcia powoduje zapalenie się połówki LED'a. Jest to przeznaczone do np.

wyświetlania stanów centrali alarmowej, z którą współpracuje szyfrator.

# **PRZYKŁADY :**

- **1.OPIS:** Użytkownik stosuje szyfrator tylko do otwierania elektrozamka w drzwiach wejściowych i chce zmienić tylko kod. Zamek otwiera się na 5sek. i tego parametru użytkownik nie chce zmienić.
- **WYKONANIE :** 1.Wprowadzamy stary KOD GŁÓWNY (np.324), 2.Naciskamy "\*" -powinniśmy usłyszeć **2beep**, 3.Naciskamy 0 - **2beep**, 4.Wprowadza my nowy KOD GŁÓWNY (np. 752341), 5.Naciskamy "#" - **2beep**, 6.Naciskamy 1 - **2beep.** Koniec zmiany kodu. Otwieramy teraz drzwi sekwencją: "752341#". Pomimo, że użytkownik nie zmieniał przypo rządkowania wyjścia **P1**, to musiał wykonać krok 6., aby zmienić kod.

**2.OPIS:** Szyfrator współpracuje z dwustrefową centralą alarmową, w której jedną strefą jest całe biuro z pominięciem gabinetu Dyrektora, a drugą strefą jest tylko gabinet Dyrektora. Obsługiwać system mają: Dyrektor (włącza i wy łącza wszystko) i dwaj pracownicy (wyłączają alarm bez gabinetu Dyrek.). Dyrektor chce mieć kod 97815, 1-szy Pracownik 1234, 2-gi Pracownik 577.

**WYKONANIE :** Montujemy szyfrator w wybranym miejscu i wprowadzamy przewo dy, łącząc strefę 1-szą centrali z **P1** i strefę 2-gą z **WY2**. Łączymy także przekaźnik alarmowy **P2** z wejściem sabotażowym centrali. Ewentualnie informację o stanie centrali możemy doprowadzić do wejścia **LD1**(poprzez podanie napięcia). Podłączamy + i - zasilania.

 **PROGRAMUJEMY: 1.Wprowadzamy kody użytkowników:** 1.Wprowadź KOD GŁÓWNY(czyli fabryczny 11111111), 2.Naciśnij "\*" - **2beep**, 3.Naciśnij 0 (zmiana KODU GŁÓWNEGO, czyli kodu Dyrektora) -**2beep**, 4.Wprowadź nowy kod: 97815, 5.Naciśnij "#" - **2beep**, 6.Naciśnij 3 (przyporządkowanie Dyrektorowi obu wyjść **P1** i **WY2**) -**2beep,** (Kod Dyraktora zmieniony.) 7.Wprowadź 97815 i "\*" -**2beep**, 8.Podaj numer użytkownika np.1 -**2beep**, 9.Wprowadź 1234 (KOD UŻYTK. 1) i "#" -**2beep**, 10.Naciśnij 1 (załączanie tylko **P1**)-**2beep**,(Kod 1-go Prac. został wprowadzony i obsługuje On tylko 1-szą strefę centrali), 11.Wprowadź 97815 i "\*" -**2beep**, 12.Naciśnij 2 -**2beep**, 13.Wprowadź 577 i "#" -**2beep**, 14.Naciśnij 1 -**2beep.** Koniec wprowadzania kodów użytkowników. **2. Wprowadzamy czasy pracy wyjść P1 i WY2:** 1.Wprowadź KOD SERWISOWY(fab. 33333333) i "\*" -**2beep**, 2.Naciśnij 1 (ustawianie czasu pracy wyjścia **P1**) -**2beep**, 3.Wprowadź 0 i "#" -**2beep** (przekaźnik **P1**będzie pracował bistabilnie), 4.Wprowadź KOD SERWISOWY i "\*" -**2beep**, 5.Naciśnij 2 -**2beep**, 6Wprowadź 0 i "#" -**2beep** (wyjście **WY2** ustawione do pracy bistabilnej, czyli za każdym poprawnie wprowadzonym kodem z "#" ustawia się w stan przeciwny i pozostaje w tym stanie do nowego rozkazu).

**3.OPIS:** Firma posiada trzy magazyny. W każdym z nich pracuje magazynier, który może otwierać jedynie swój magazyn. Właściciel firmy chce jednak móc wchodzić do każdego z nich.

**WYKONANIE :** Firma kupuje trzy szyfratory i trzy zamki elektromagnetyczne oraz montuje je w magazynach. *UWAGA : SZYFRATORY WYMAGAJĄ ZASILANIA NAPIĘCIEM STAŁYM +12V. ZALECA SIĘ POPROWADZIĆ ODDZIELNE PRZEWODY ZASILAJĄCE DO SZYFRATORA I DO ELE- KTROZACZEPU (unikamy przedostawania się zakłóceń z cewki elektro zamka do zasilania szyfratora).* Należy tak połączyć szyfrator z cewką zamka, aby jej zasilanie było podawane przez styki P1-NO przekaźnika **P1**.

**PROGRAMUJEMY: 1.Wprowadzamy kody użytkowników:** (w każdym szyfra torze dla Właściciela ustawiamy identyczny KOD GŁÓWNY) 1.Wprowadź 11111111 i "\*" -**2beep**, 2.Naciśnij 0 -**2beep**, 3.Wprowadź 22331 (będzie to nowy KOD GŁÓWNY) i "#" -**2beep**, 4.Wprowadź 1 -**2beep** (powyższą sekwencję przeprowadzamy we wszystkich szyfratorach), 5.Wprowadź 22331 i "\*" -**2beep**, 6.Naciśnij 1 -**2beep**, 7.Wprowadź np. 4433 i "#" -**2beep**, 8.Wprowadź 1 -**2beep.** Sekwencję od 5. do 8. przepro wadź we wszystkich szyfratora zmieniając jedynie kod z 4433 na dowolne inne (od 1 do 8 cyfr). **2.Wprowadź czas pracy przekaźnika P1** (np.5sek.) 1.Wprowadź KOD SERWISOWY (fabryczny 33333333, można go wcześniej zmienić) i "\*" -**2beep**, 2.Wprowadź 1 -**2beep**, 3.Wprowadź np.5 (czas otwar cia drzwi) i "#" -**2beep**. Powyższe wprowadź we wszystkich szyfratorach.

#### **ŚCIĄGAWKA :** 1.ZMIANA KODU:

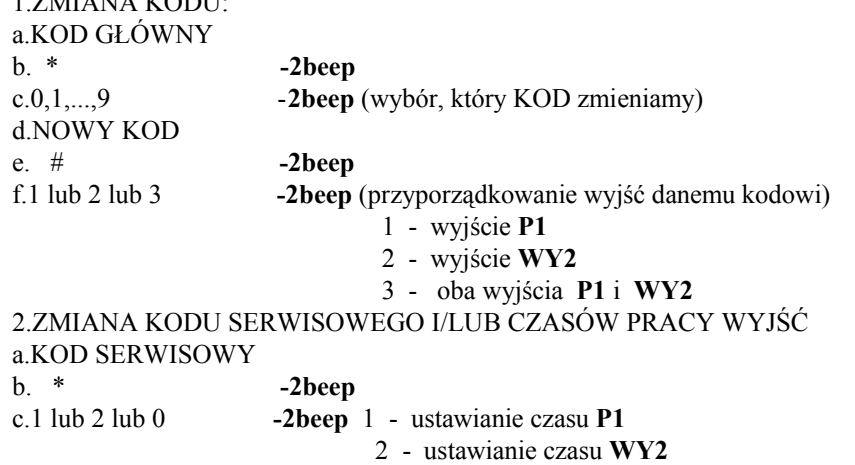

0 - wprowadzanie nowego KODU SERWISOWEGO

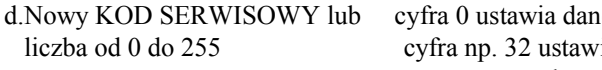

#### e. # **-2beep**

### *UWAGA* :PRODUCENT ZALECA ZMIANĘ KODÓW SERWISOWEGO I GŁÓWNEGO Z FABRYCZNYCH NA INNE WŁASNE. -7-

#### Rys.Przykładowe podłączenie szyfratora SP 4-3 i urzadzeń współpracujących z centralka DT-121.

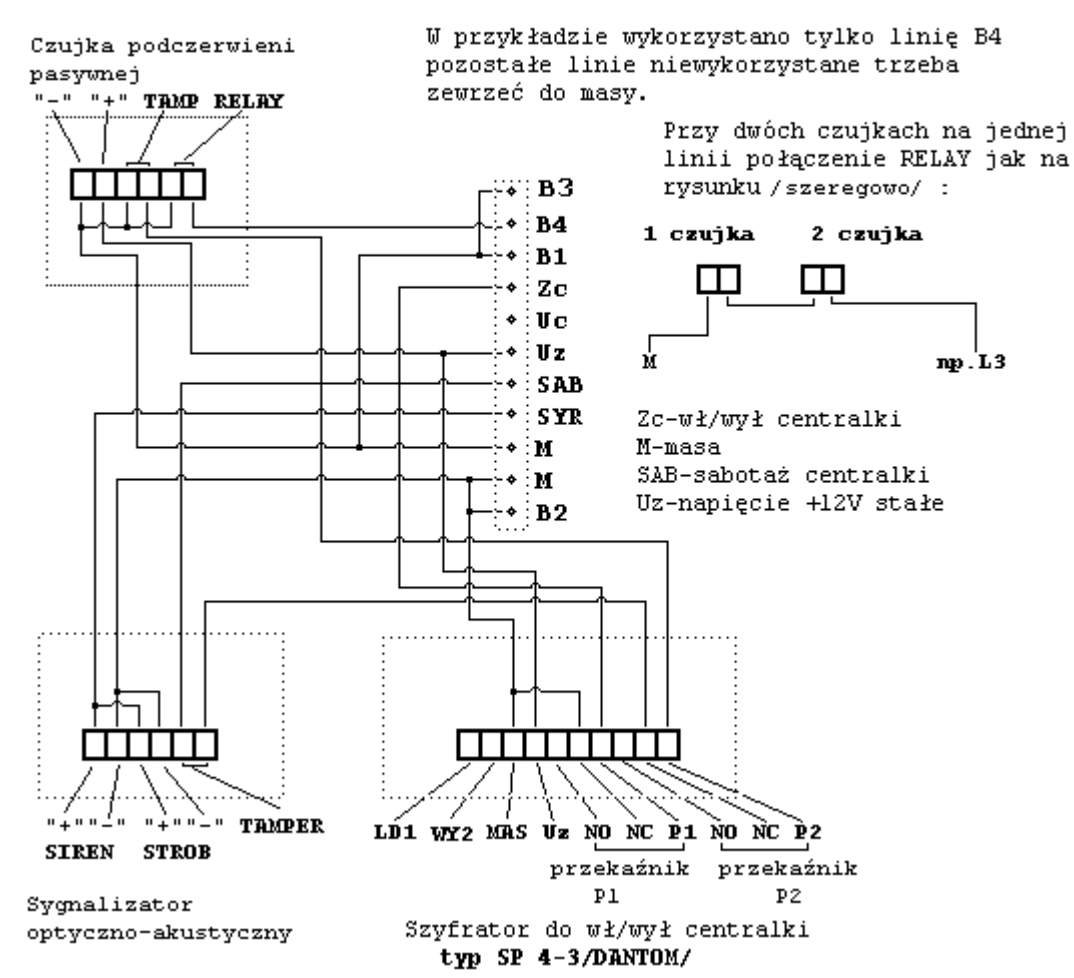

#### *PORADA PRAKTYCZNA :*

W codziennej pracy,gdy używa się kodu głównego można przez pomyłkę wejść w tryb programowania i pozmieniać w sposób przypadkowy kody.

Aby tego uniknąć zalecamy do codziennej pracy używać kodów użytkownika, pamiętając aby kody: **główny,serwisowy lub kodów użytkowników nie miały takiej samej sekwencji cyfr.**

-8-

Przykład 1. Podłączenie szyfratora SP 4-3 do zamka elektromagnetycznego zasilanego prądem zmiennym.

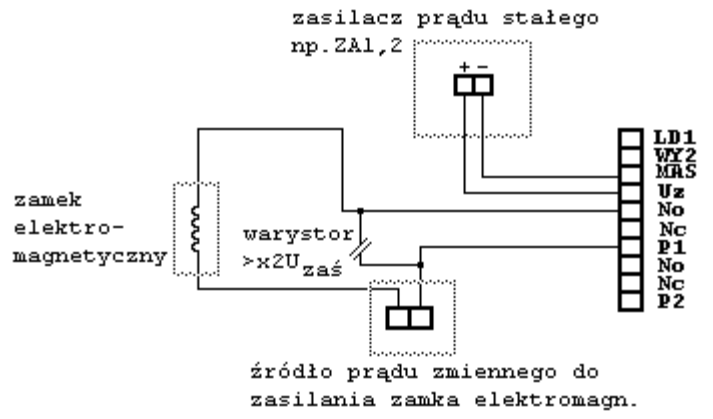

#### Przykład 2. Podłączenie szyfratora SP 4-3 do zamka elektromagnetycznego zasilanego prądem stałym.

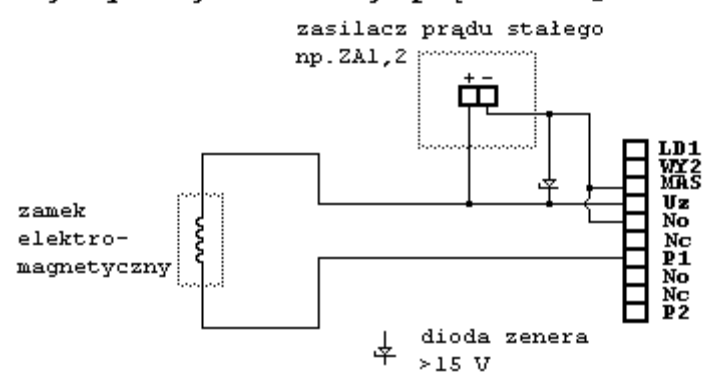